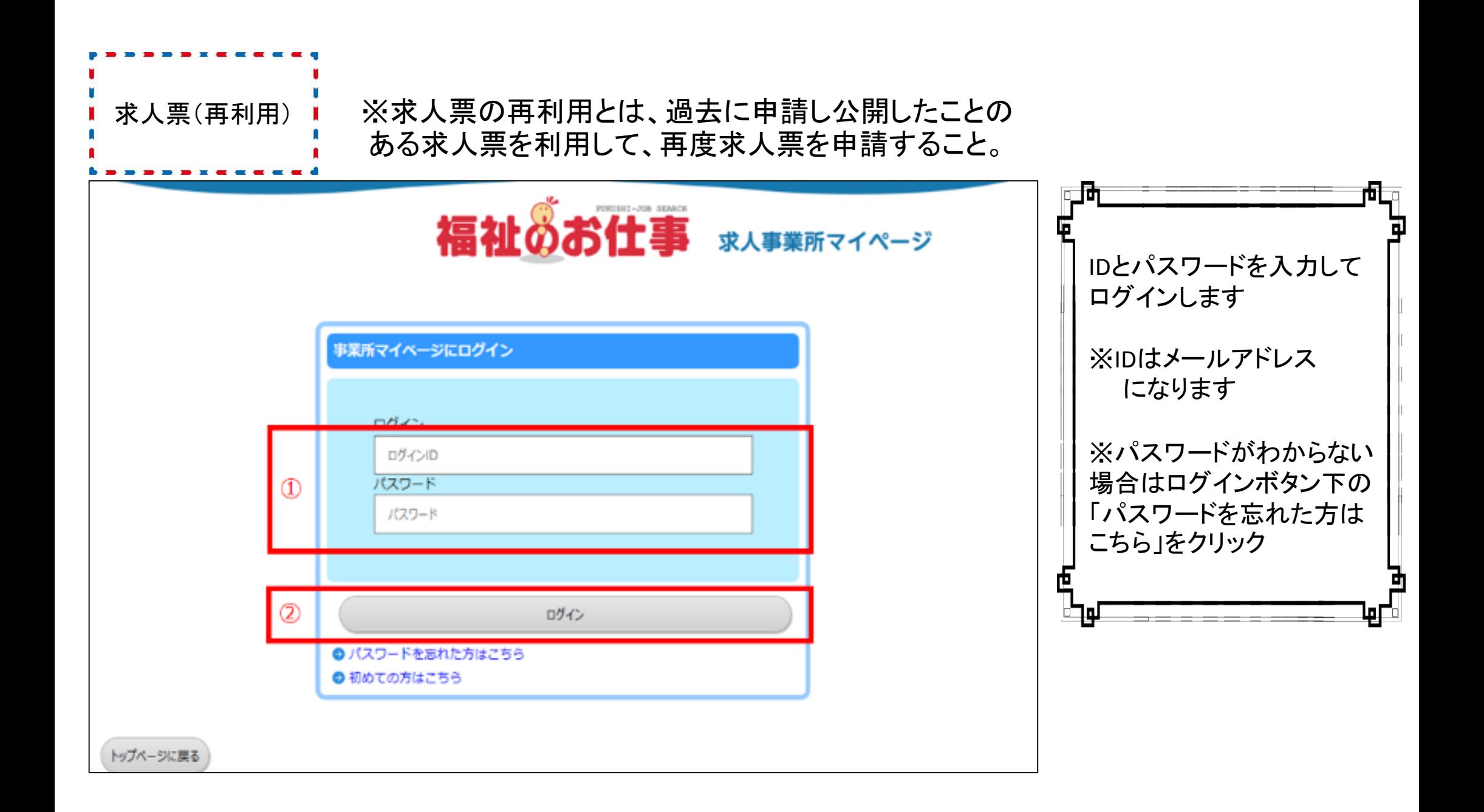

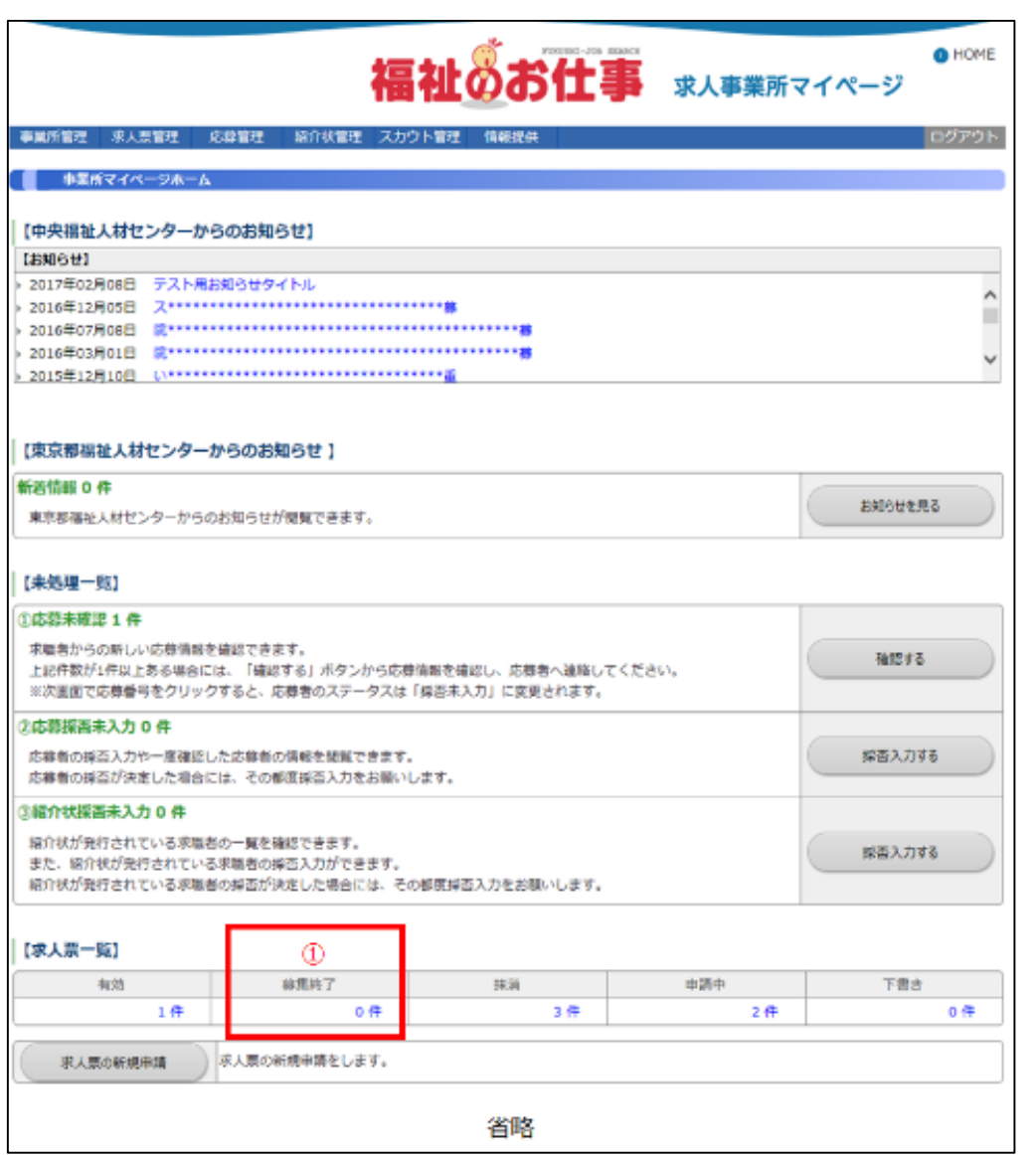

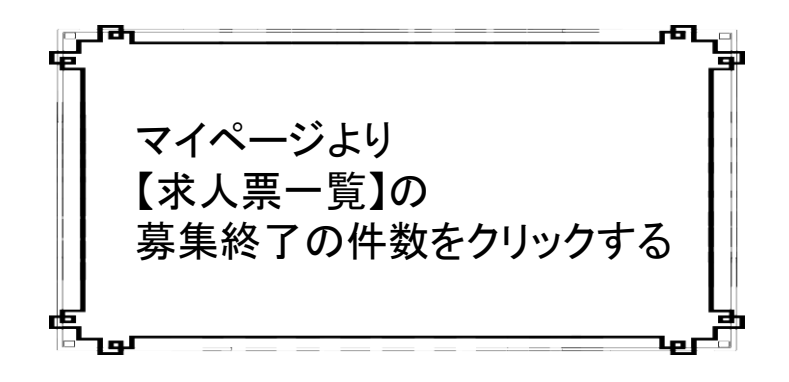

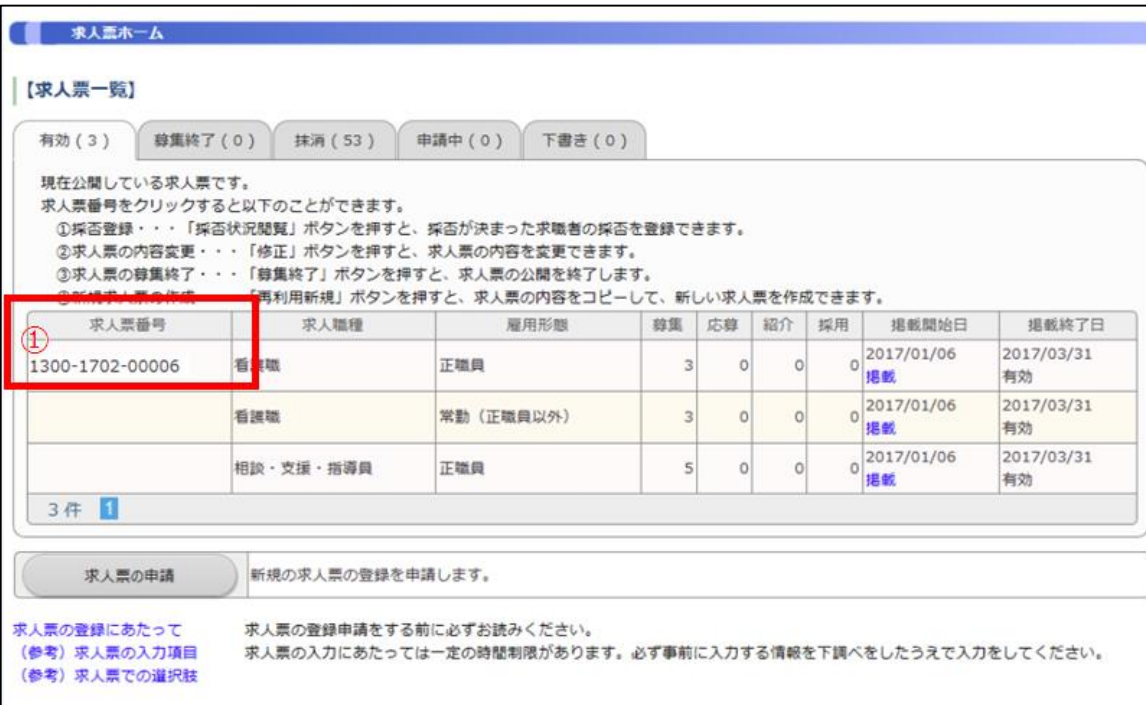

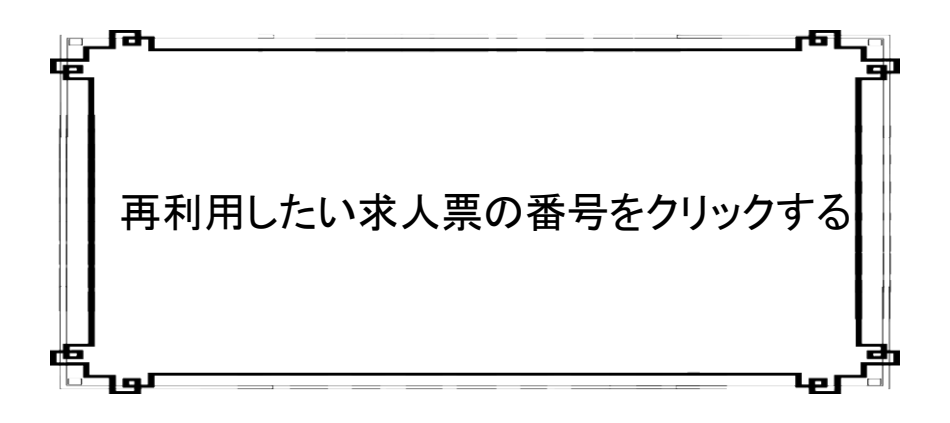

## ■ 求人置詳細関係

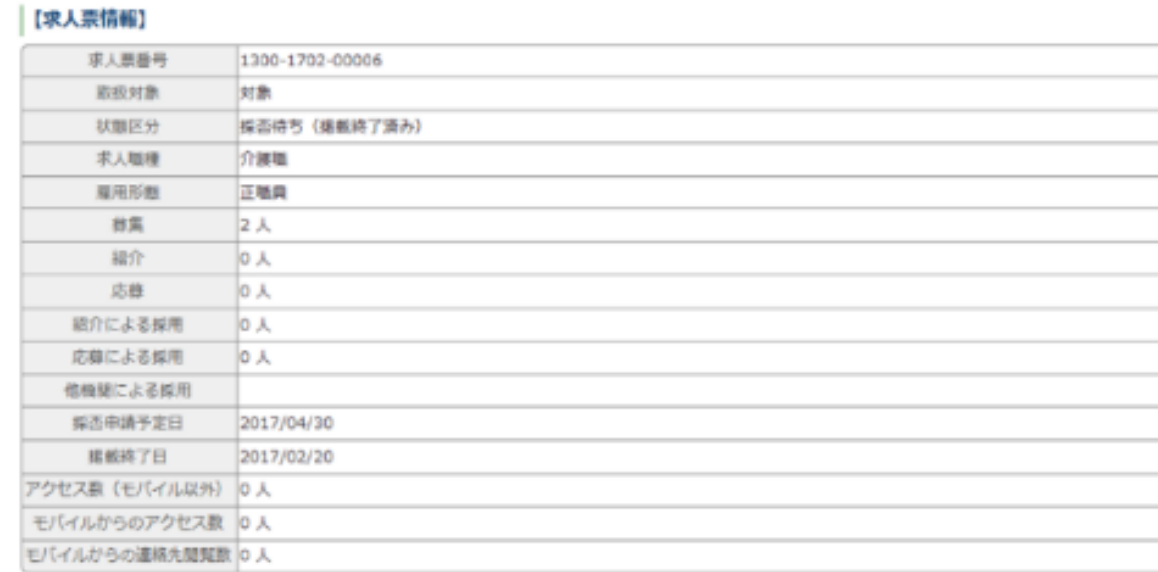

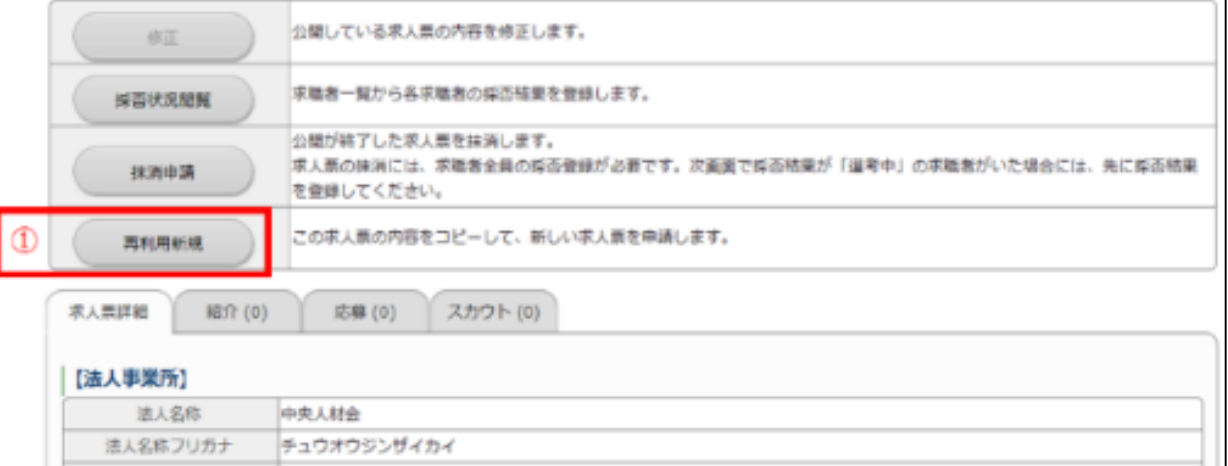

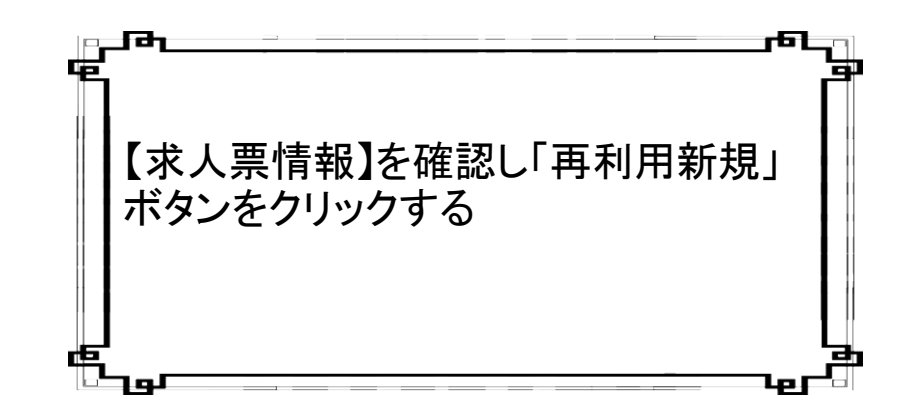

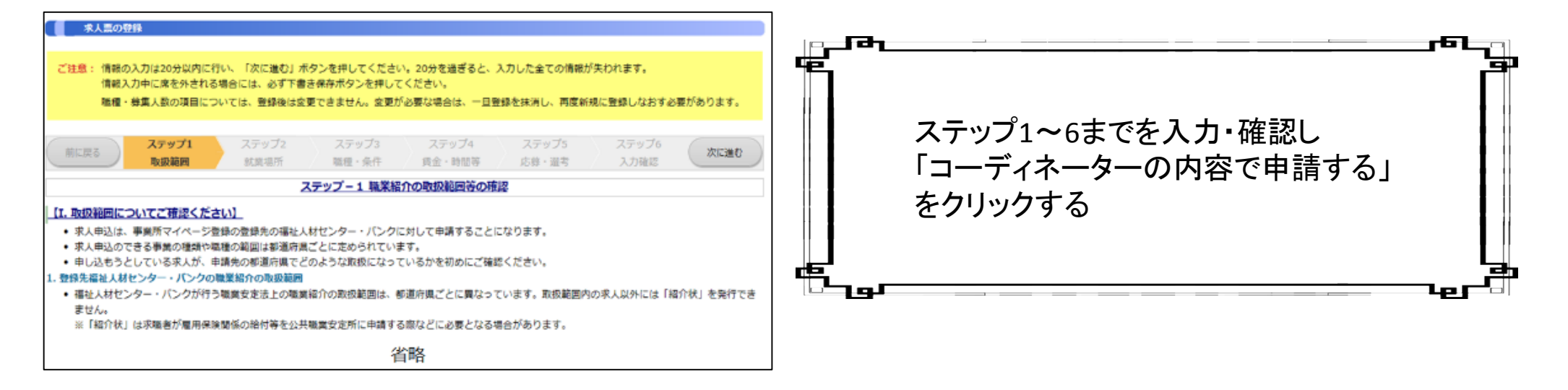

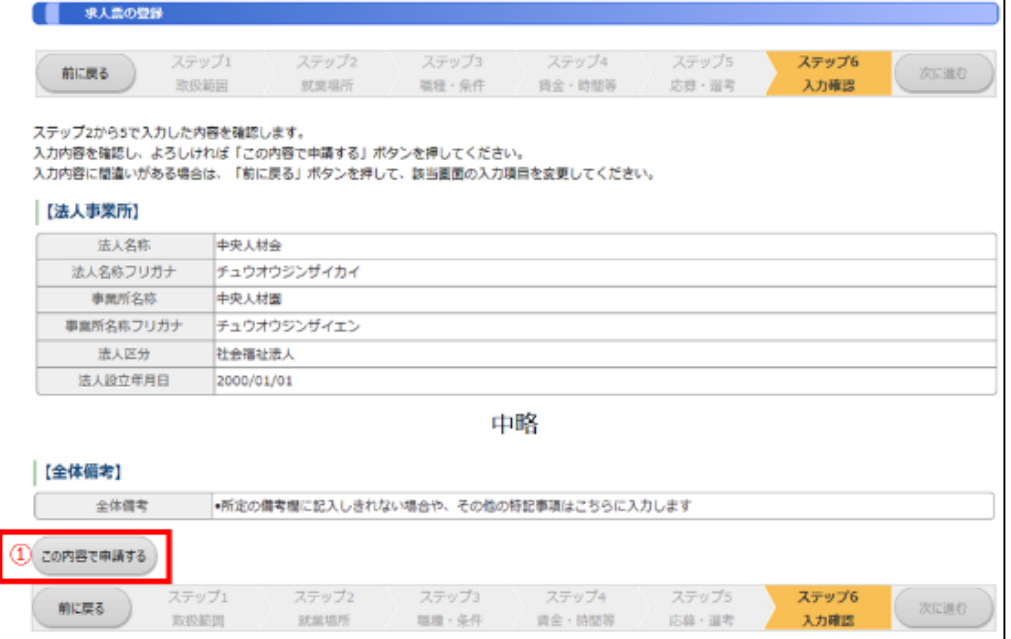

## 求人票の申請完了

求人票の登録申請が完了しました。

申請いただいた内容は、センター・バンクが承認するまで有効になりません。

センター・バンクによる承認作業が完了すると、ご登録いただいたメールアドレス宛てに登録完了メールを送信いたします。 なお、承認作業にあたり、センター・バンクからお電話する場合があります。

ウィンドウを閉じる

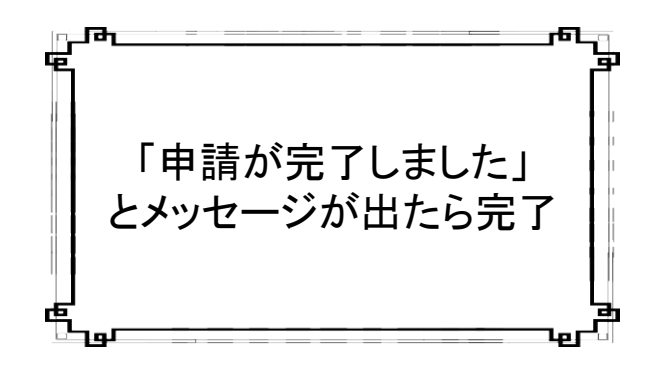

▲このメッセージの前にウィンドウを閉じたりすると申請できていないのでご注意ください。▲